※授業は1回2時限です

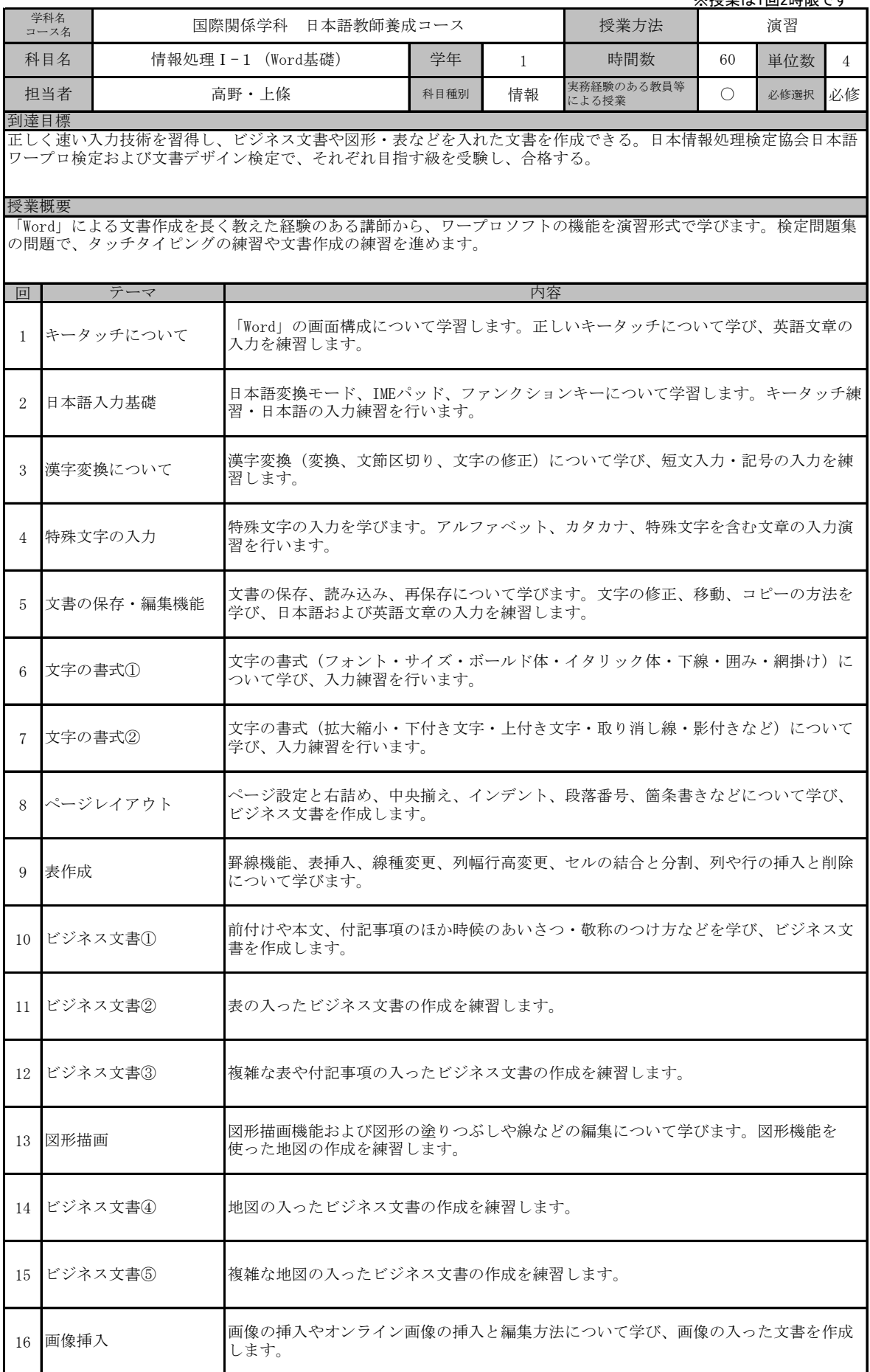

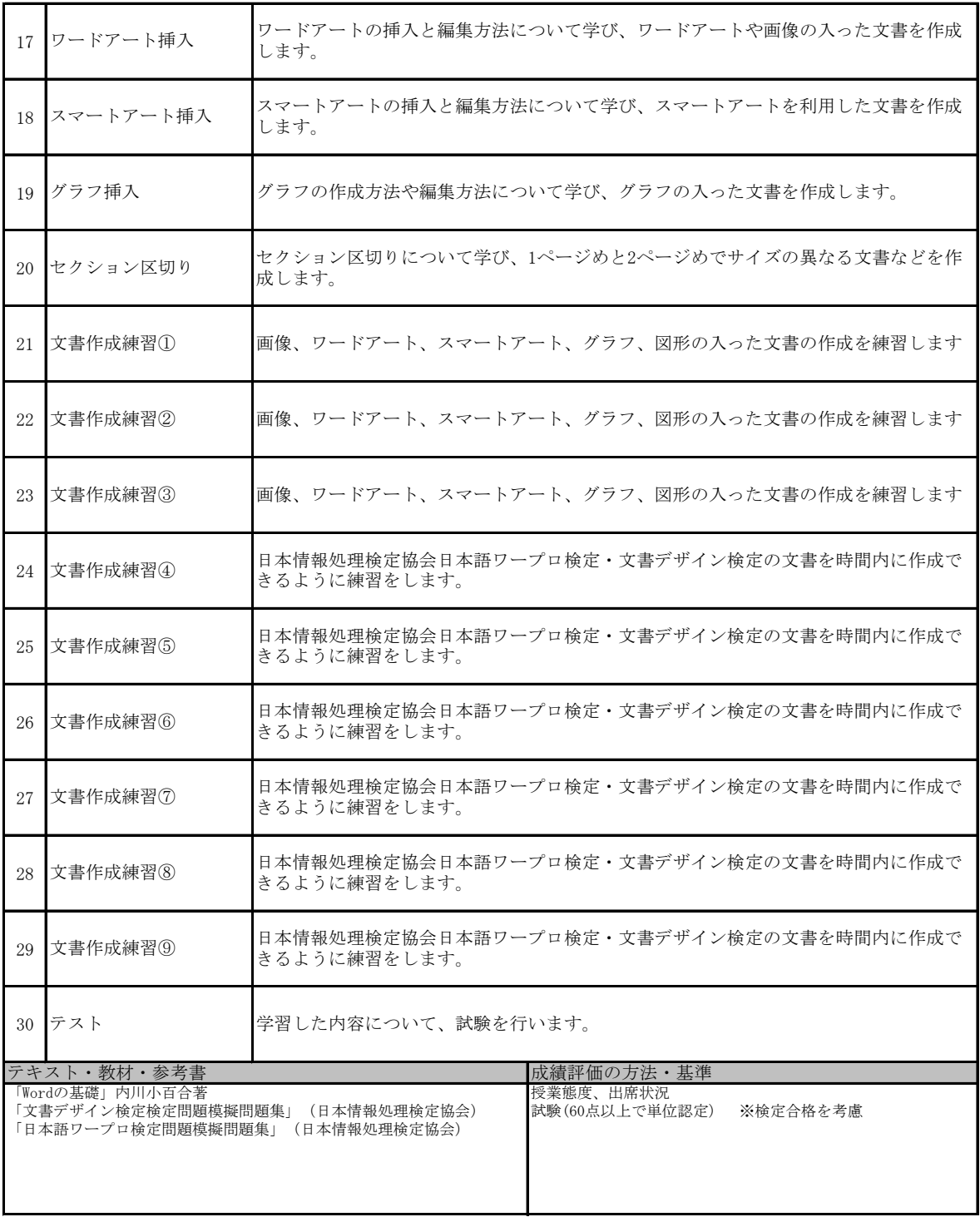